## СОГЛАСОВАНО

Первый заместитель генерального директора - заместитель по научной работе ФГУП «ВНИИФТРИ»

А.Н. Щипунов  $2023$  r.

«ГСИ. Комплексы аэрофототопографические ПАК Геоскан701. Методика поверки»

MIT 651-23-006

Менделеево 2023 г.

#### 1 ОБЩИЕ ПОЛОЖЕНИЯ

1.1 Настоящая методика (далее - МП) распространяется на комплексы аэрофототопографические ПАК Геоскан701 (далее - комплексы), изготовленные ООО «ПЛАЗ», г. С-Петербург, и устанавливает методы и средства их первичной и периодической поверок.

1.2 В результате поверки должны быть подтверждены следующие метрологические требования, приведенные в таблице 1.

Таблица 1 - Метрологические требования

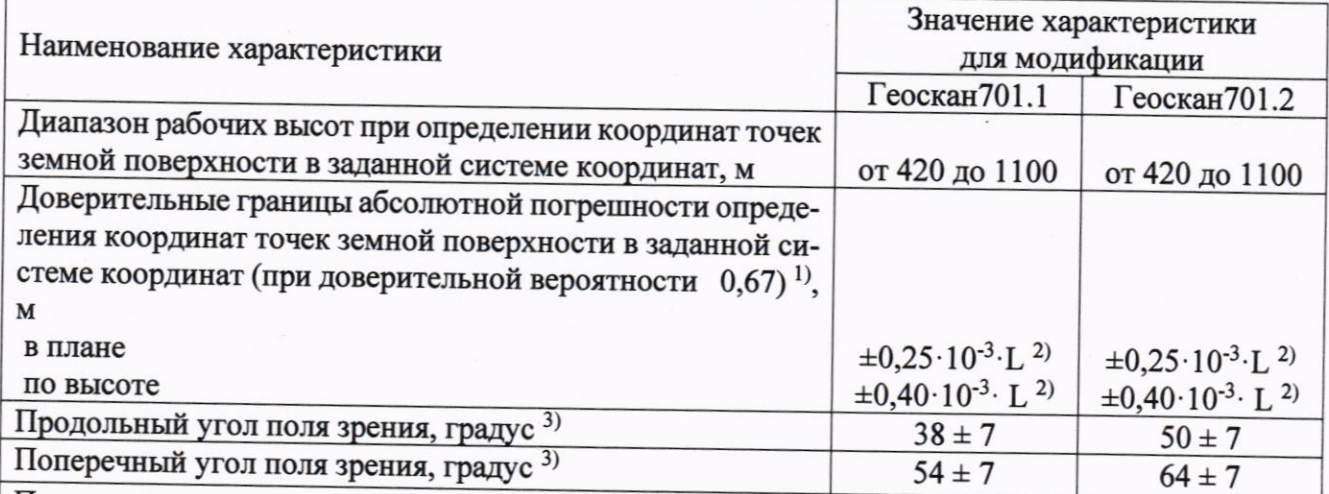

#### Примечание:

1) Комплексы обеспечивают заявленную точность определения координат точек земной поверхности в заданной системе координат при скоростях полета БВС при съемке от 80 до 120 км/ч и использовании в качестве базовой станции на расстояниях до 30 км ГНСС-приемника с границами допускаемой абсолютной погрешности измерений приращений координат (при доверительной вероятности 0,95) в режиме кинематика ±2·(6+0,5·10<sup>-6</sup>·D) мм, где D - длина линии, вычисленная по измеренным приращениям координат в мм. Заданная система координат задается относительно точки установки базовой станции.

<sup>2)</sup> L - расстояние между БВС при выполнении аэрофотосъемки и средним уровнем земной поверхности съёмочного участка, м.

3) Градус - единица измерений плоского угла.

1.3 При определении метрологических характеристик в рамках проводимой поверки обеспечивается передача единицы длины в соответствии с государственной поверочной схемой, утвержденной приказом Росстандарта от 29 декабря 2018 г. № 2831, подтверждающая прослеживаемость к государственному первичному специальному эталону единицы длины ГЭТ 199-2018.

При определении метрологических характеристик поверяемого средства измерений используется метод непосредственного сравнения результата измерения поверяемого средства измерений со значением, определенным эталоном.

### 2 ПЕРЕЧЕНЬ ОПЕРАЦИЙ ПОВЕРКИ

2.1 При проведении поверки выполнить операции, указанные в таблице 2. Таблица 2 - Операции проведения поверки

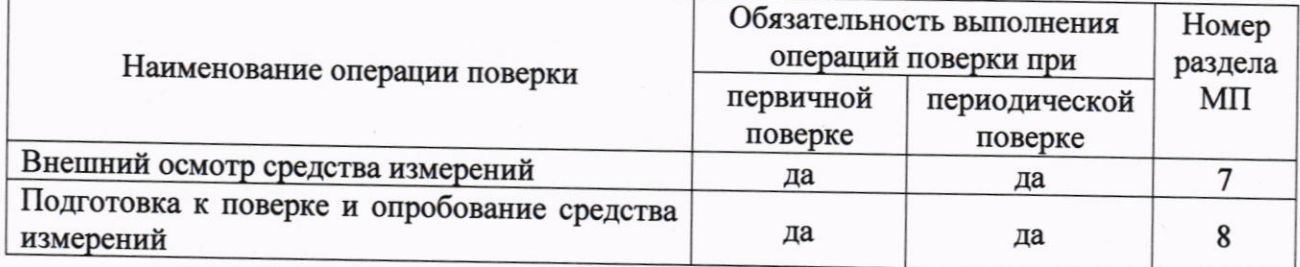

Продолжение таблицы 2

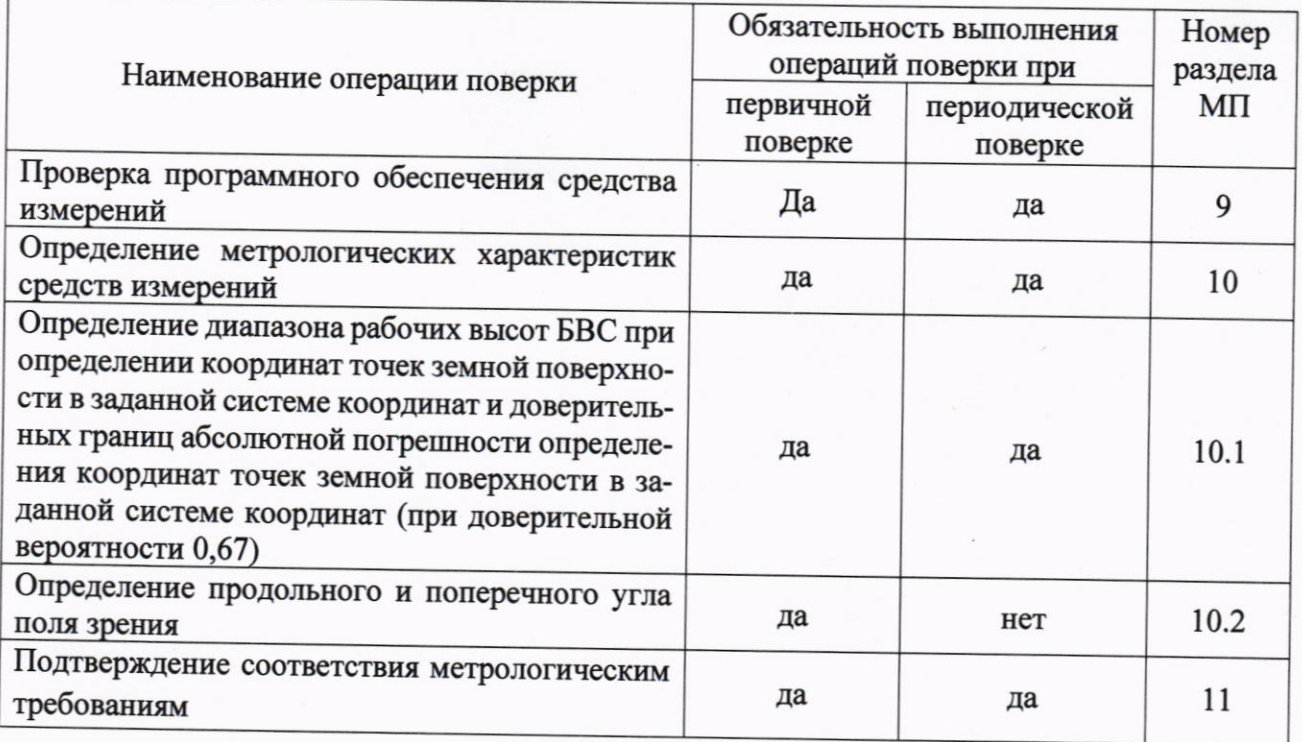

2.2 При получении отрицательных результатов при выполнении любой из операций, приведенных в таблице 2, поверка прекращается, и комплекс признается непригодным к применению.

## 3 ТРЕБОВАНИЯ К УСЛОВИЯМ ПРОВЕДЕНИЯ ПОВЕРКИ

3.1 Поверка должна проводиться в климатических условиях, соответствующих рабочим условиям применения эталонов и поверяемого комплекса:

- температура окружающего воздуха от минус 20 до плюс 40°С;

- атмосферное давление от 90 до 100 кПа;

- относительная влажность воздуха до 80 %.

3.2 Перед проведением поверки выполнить следующие подготовительные работы:

- проверить комплектность комплекса, в соответствии с эксплуатационной документацией (далее - ЭД);

- проверить наличие сведений о результатах поверки средств измерений, включенных в Федеральный информационный фонд по обеспечению единства измерений;

- комплекс и средства поверки должны быть выдержаны при нормальных условиях не менее 1 ч.

# 4 ТРЕБОВАНИЯ К СПЕЦИАЛИСТАМ, ОСУЩЕСТВЛЯЮЩИМ ПОВЕРКУ

4.1 К проведению поверки допускаются лица с высшим или средним техническим образованием, аттестованные в качестве поверителей в области геодезических средств измерений и изучившие настоящую методику, документацию на комплексы и эксплуатационную документацию на используемые средства поверки.

### 5 МЕТРОЛОГИЧЕСКИЕ И ТЕХНИЧЕСКИЕ ТРЕБОВАНИЯ К СРЕДСТВАМ ПО-**ВЕРКИ**

5.1 Для поверки применять средства поверки, приведенные в таблице 3.

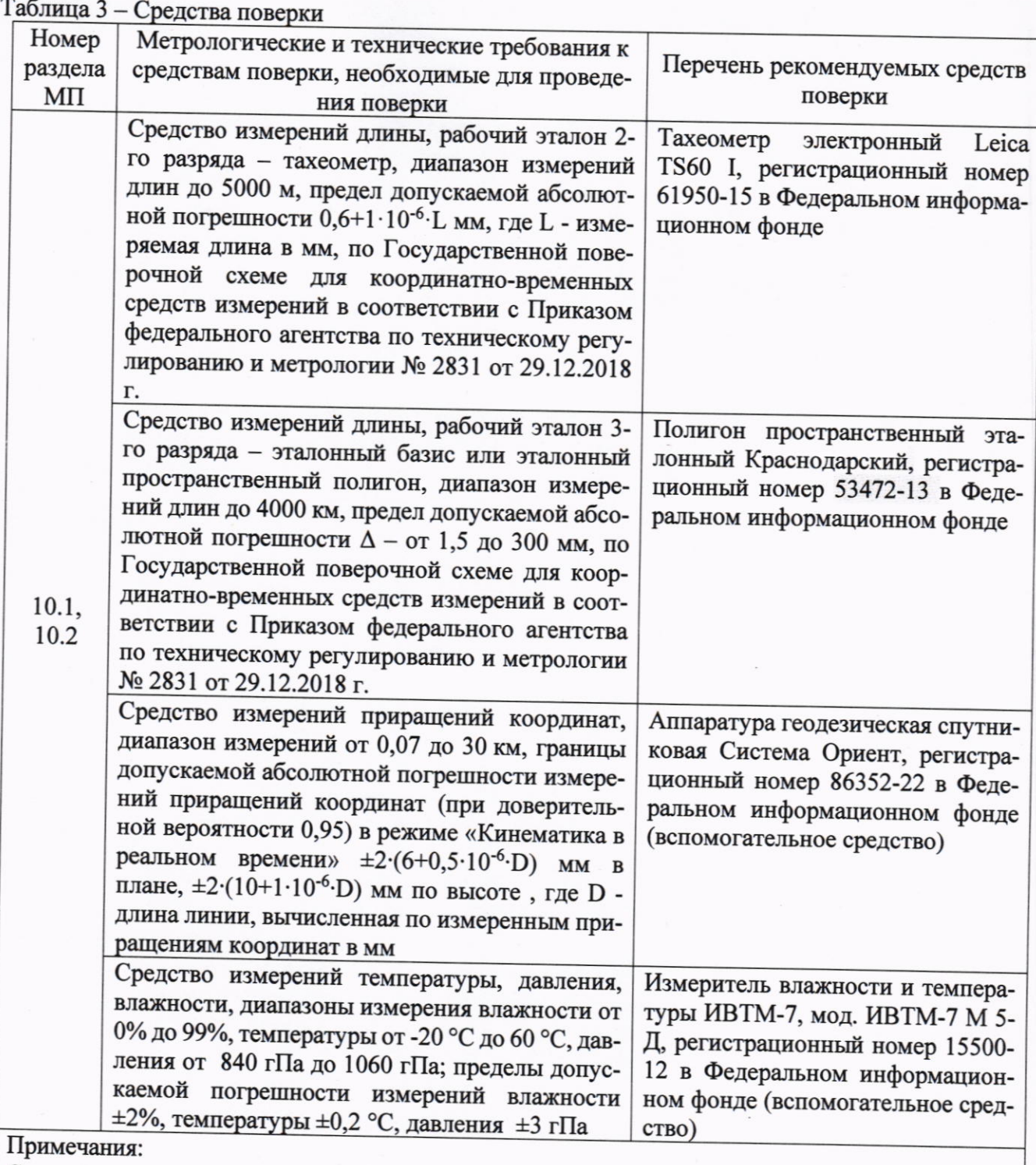

Сведения о результатах поверки (аттестации) средств измерений (эталонов), применяемых при поверке, должны быть опубликованы в Федеральном информационном фонде по обеспечению единства измерений.

Допускается применение средств поверки, не приведенных в рекомендуемом перечне, но обеспечивающих определение (контроль) метрологических характеристик поверяемого средства измерений с требуемой точностью, передачу единицы величины средству измерений при его поверке и прослеживаемость эталонов и средств измерений, применяемых при поверке, к государственным первичным эталонам единиц величин.

### 6 ТРЕБОВАНИЯ ПО ОБЕСПЕЧЕНИЮ БЕЗОПАСНОСТИ ПРОВЕДЕНИЯ ПОВЕРКИ

6.1 При проведении поверки необходимо соблюдать:

- требования по технике безопасности, указанные в эксплуатационной документации (далее - ЭД) на используемые средства поверки;

- правила по технике безопасности, действующие на месте поверки;

- ГОСТ 12.2.007.0-75 «ССТБ. Изделия электротехнические. Общие требования безопасности».

## 7 ВНЕШНИЙ ОСМОТР СРЕДСТВА ИЗМЕРЕНИЙ

7.1 При внешнем осмотре комплекса установить:

- комплектность комплекса и наличие маркировки (заводской номер, тип) путём сличения с ЭД на комплекс, наличие поясняющих надписей;

- исправность переключателей, работу подсветок, исправность разъемов и внешних соединительных кабелей:

- качество гальванических и лакокрасочных покрытий;

- отсутствие коррозии, механических повреждений и других дефектов, влияющих на эксплуатационные и метрологические характеристики.

7.2 Результаты поверки считать положительными, если результаты внешнего осмотра удовлетворяют п. 7.1. В противном случае комплекс бракуется, дальнейшие операции поверки не производят.

# 8 ПОДГОТОВКА К ПОВЕРКЕ И ОПРОБОВАНИЕ СРЕДСТВА ИЗМЕРЕНИЙ

8.1 При опробовании установить соответствие комплекса следующим требованиям:

- отсутствие качки и смещений неподвижно соединенных деталей и элементов;

- плавность и равномерность движения подвижных частей;

- правильность взаимодействия с комплектом принадлежностей (в соответствии с указаниями главы «Подготовка к полету» документа «Комплекс аэрофототопографический ПАК Геоскан701. Руководство по эксплуатации» (далее - РЭ);

- работоспособность комплекса в соответствии с указаниями п. «Предстартовая подготовка» РЭ.

Если перечисленные требования не выполняются, комплекс признают негодным к применению, дальнейшие операции поверки не производят.

8.2 Результаты поверки считать положительными, если результаты опробования и проверки работоспособности удовлетворяют п. 8.1.

# 9 ПРОВЕРКА ПРОГРАММНОГО ОБЕСПЕЧЕНИЯ СРЕДСТВА ИЗМЕРЕНИЙ

9.1 Идентификационное наименование и идентификационный номер программного обеспечения (далее - ПО) получить при подключении комплекса к персональному компьютеру средствами ОС «Windows», основное меню/свойства файла.

Результаты поверки считать положительными, если идентификационные данные (признаки) метрологически значимой части ПО соответствуют приведенным в таблице 4. Таблица 4 - Идентификационные данные

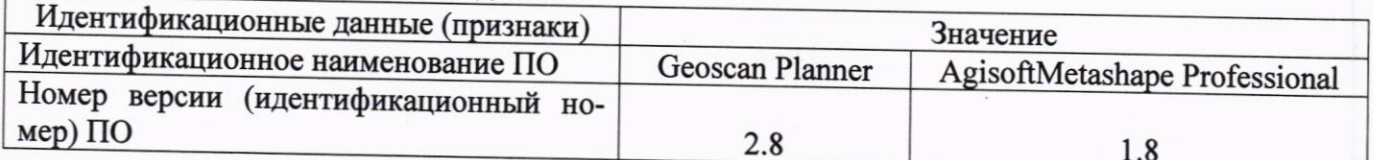

#### 10 ОПРЕДЕЛЕНИЕ МЕТРОЛОГИЧЕСКИХ ХАРАКТЕРИСТИК СРЕДСТВ ИЗМЕ-**РЕНИЙ**

10.1 Определение диапазона рабочих высот БВС при определении координат точек земной поверхности в заданной системе координат и доверительных границ абсолютной погрешности определения координат точек земной поверхности в заданной системе координат (при доверительной вероятности 0,67)

10.1.1 Выбрать пункт из состава рабочего эталона 3-го разряда (далее - пункт № 1). Создать полевой стенд на местности размером не менее 500×500 метров с учётом того, что

перепады высот объектов, находящихся в зоне полевого стенда, должны быть не менее 3 м. Определить и замаркировать не менее десяти контрольных точек (i ≥10) с перепадами высот между контрольными точками не менее 3 м, равномерно расположенных по всей площади полевого стенда и имеющих максимально возможные разности высот и прямую видимость на пункт № 1.

10.1.2 Выбрать другой пункт (далее - пункт № 2) из состава рабочего эталона 3-го разряда таким образом, чтобы между пунктом № 1 и пунктом № 2 была прямая видимость. Установить на пункт № 1 рабочий эталон 2-го разряда - тахеометр (далее - эталон), задать эталону координаты пункта № 1 в заданной системе координат, навести эталон на пункт № 2 и выставить нулевое значение горизонтального угла (угол в плоскости проведения измерений). Определить координаты замаркированных контрольных точек полевого стенда в заданной системе координат в соответствии с руководством по эксплуатации на эталон.

10.1.3 Составить план полета с указанием маршрута и направления движения, а также указанием расположения контрольных точек.

10.1.4 Снять эталон с пункта № 1 и установить аппаратуру геодезическую спутниковую Система Ориент (далее - аппаратура) на вышеуказанный пункт № 1 в качестве базовой станции, ввести в базовую станцию координаты пункта № 1 (для работы в выбранной условной системе координат). Включить аппаратуру в режим сбора данных в соответствии с руководством по эксплуатации на аппаратуру.

10.1.5 Привести поверяемый комплекс в рабочее состояние и выполнить тестирование готовности по встроенным программам в соответствии с указаниями п. «Краткая предстартовая поверка» РЭ.

10.1.6 Выполнить полет по составленному раннее плану (маршруту) с проведением аэрофотосъёмки контрольных точек полевого стенда не менее 10 раз (j=1...10) во всем диапазоне рабочих высот комплекса, в том числе на минимальных и максимальных рабочих высотах комплекса со скоростью 80, 100, 120 км/ч.

10.1.7 После завершения полета произвести передачу результатов измерений необработанных данных, полученных комплексом и аппаратурой в персональный компьютер.

10.1.8 Выполнить обработку данных, полученных в результате аэрофотосъёмки комплексом в созданной условной системе координат с использованием программ обработки аэрофотосъёмки фирмы-изготовителя в соответствии с главой «Фотограмметрическая обработка» РЭ, и получить координаты контрольных точек тестового полигона.

10.1.9 Систематическую погрешность определения точек земной поверхности поверяемого комплекса для i - х контрольных точек по каждой координате вычислить, как разность между координатами контрольных точек с координатами этих же точек, полученными при фоторегистрации по формулам (1):

$$
M_{X_i} = \frac{\sum_{j=1}^{n} (X_{ij06} - X_{i37})}{n},
$$
  
\n
$$
M_{Y_i} = \frac{\sum_{j=1}^{n} (Y_{ij06} - Y_{i37})}{n},
$$
  
\n
$$
M_{H_i} = \frac{\sum_{j=1}^{n} (H_{ij06} - H_{i37})}{n},
$$
\n(1)

где:  $X_{ij}$ об,  $Y_{ij}$ об,  $H_{ij}$ об - координаты, полученные из обработки фоторегистрации на i - ой контрольной точке на ј - ом пролете;

 $X_{\text{ism}}$ ,  $Y_{\text{ism}}$ ,  $H_{\text{ism}}$  - координаты  $i$  - ой контрольной точки определенные эталоном;

n - количество перемещений вдоль маршрута.

Среднее квадратическое отклонение определения точек земной поверхности поверяемого комплекса для i - х контрольных точек по каждой координате вычислить по формулам (2):

$$
\sigma_{X_i} = \sqrt{\frac{\sum_{j=1}^{n} (X_{ij06} - \overline{X_{ij06}})^2}{n-1}},
$$
\n
$$
\sigma_{Y_i} = \sqrt{\frac{\sum_{j=1}^{n} (Y_{ij06} - \overline{Y_{ij06}})^2}{n-1}},
$$
\n(2)

$$
\sigma_{H_i} = \sqrt{\frac{\sum_{j=1}^{n} (H_{ij06} - \overline{H_{ij06}})^2}{n-1}},
$$

где:  $\overline{X_{tj06}} = \frac{\sum_{j=1}^{n} X_{tj06}}{n}$  – среднее арифметическое значение измерений координат точек поверяемого комплекса.

10.1.10 Определить доверительные границы абсолютной погрешности определения координат точек земной поверхности в заданной системе координат (при доверительной вероятности 0,67) для i - х контрольных точек в плане и по высоте по формулам (3) и (4):

$$
\Pi_{\text{m},i} = \sqrt{(M_{X_i})^2 + (M_{Y_i})^2 + \sqrt{(\sigma_{X_i})^2 + (\sigma_{Y_i})^2}, \quad (3)}
$$

$$
\Pi_{\text{B},i} = \pm (|M_{H_i}| + \sigma_{H_i}). \qquad (4)
$$

10.1.11 Максимальным значением доверительных границ абсолютной погрешности определения координат точек земной поверхности в заданной системе координат (при доверительной вероятности 0,67) считается максимальное значение доверительных границ абсолютной погрешности определения координат точек земной поверхности в заданной системе координат (при доверительной вероятности 0,67) поверяемых комплексов из полученных по формулам (3) и (4).

10.1.12 Результаты поверки считать положительными, если диапазон рабочих высот от 420 м до 1100 м при определении координат точек земной поверхности в заданной системе координат, значения доверительных границ абсолютной погрешности определения координат точек земной поверхности в заданной системе координат (при доверительной вероятности 0,67) находятся в границах  $\pm 0.25 \cdot 10^{-3}$  L мм в плане и  $\pm 0.40 \cdot 10^{-3}$  L мм по высоте, где L - расстояние между БВС при выполнении аэрофотосъемки и средним уровнем земной поверхности съёмочного участка, м.

10.2 Определение продольного и поперечного угла поля зрения

10.2.1 Используя данные полученные по п. 10.1.8, получить координаты крайних точек фоторегистрации на кадре.

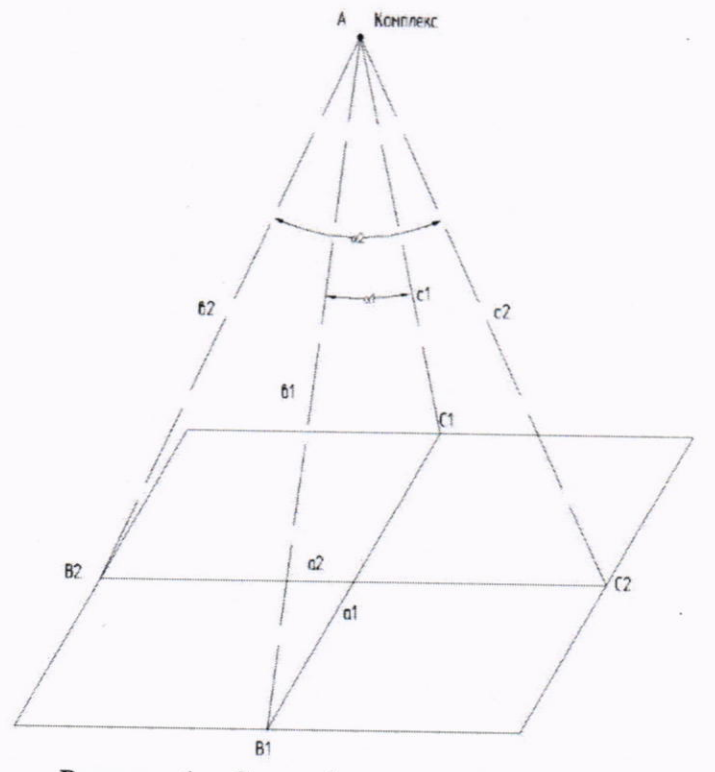

Рисунок 1 - Схема фоторегистрации кадра

Зная координаты крайних точек фоторегистрации и координаты комплекса, определить расстояние между ними по формулам (5):

$$
a_1 = \sqrt{(X_{B1} - X_{C1})^2 + (Y_{B1} - Y_{C1})^2 + (Z_{B1} - Z_{C1})^2} ,
$$
  
\n
$$
b_1 = \sqrt{(X_{B1} - X_A)^2 + (Y_{B1} - Y_A)^2 + (Z_{B1} - Z_A)^2} ,
$$
  
\n
$$
c_1 = \sqrt{(X_{C1} - X_A)^2 + (Y_{C1} - Y_A)^2 + (Z_{C1} - Z_A)^2} ,
$$
  
\n
$$
a_2 = \sqrt{(X_{B2} - X_{C2})^2 + (Y_{B2} - Y_{C2})^2 + (Z_{B2} - Z_{C2})^2} ,
$$
  
\n
$$
b_2 = \sqrt{(X_{B2} - X_A)^2 + (Y_{B2} - Y_A)^2 + (Z_{B2} - Z_A)^2} ,
$$
  
\n
$$
c_2 = \sqrt{(X_{C2} - X_A)^2 + (Y_{C2} - Y_A)^2 + (Z_{C2} - Z_A)^2} ,
$$

где:  $a_1$  - расстояние между крайними точками фоторегистрации вдоль линии маршрута,  $a_2$  - расстояние между крайними точками фоторегистрации поперек линии маршрута;

 $b_1$ ,  $c_1$  - расстояние между комплексом и крайними точками фоторегистрации вдоль линии маршрута,  $b_2$ ,  $c_2$  - расстояние между крайними точками фоторегистрации поперек линии маршрута;

Вычислить продольный и поперечный углы поля зрения по формулам (6):

$$
\alpha_1 = \arccos(\frac{b_1^2 + c_1^2 - a_1^2}{2b_1c_1}),
$$
  
\n
$$
\alpha_2 = \arccos(\frac{b_2^2 + c_2^2 - a_2^2}{2b_2c_2}).
$$
\n(6)

где:  $\alpha_1$  - продольный угол зрения,  $\alpha_2$  - поперечный угол зрения.

10.2.2 Результаты поверки считать положительными, если продольный угол поля зрения составляет 38°+7°, поперечный угол поля зрения составляет 54°+7° для модификации Геоскан 701.1; продольный угол поля зрения составляет 50°+7°, поперечный угол поля зрения составляет 64°+7° для модификации Геоскан701.2.

#### 11 ПОДТВЕРЖДЕНИЕ СООТВЕТСТВИЯ СРЕДСТВА ИЗМЕРЕНИЙ МЕТРОЛО-ГИЧЕСКИМ ТРЕБОВАНИЯМ

11.1 Процедура обработки результатов измерений метрологических характеристик приведена в пунктах 10.1 и 10.2.

### 12 ОФОРМЛЕНИЕ РЕЗУЛЬТАТОВ ПОВЕРКИ

12.1 Результаты поверки комплексов подтверждаются сведениями о результатах поверки средств измерений, включенными в Федеральный информационный фонд по обеспечению единства измерений. По заявлению владельца комплекса или лица, представившего его на поверку, на средство измерений выдается свидетельство о поверке и (или) в паспорт комплексов вносится запись о проведенной поверке, заверяемая подписью поверителя и знаком поверки, с указанием даты поверки, или выдается извещение о непригодности к применению средства измерений.

12.2 Результаты поверки оформить в соответствии с приказом № 2510 от 31.07.2020 г. Министерства промышленности и торговли Российской Федерации.

Начальник отделения НИО-8 ФГУП «ВНИИФТРИ»

 $\frac{1}{2}$ А.М. Каверин

Заместитель начальника отделения по научной работе НИО-8 ФГУП «ВНИИФТРИ»

Начальник отдела № 83 ФГУП «ВНИИФТРИ»

И.С. Сильвестров

А.В. Мазуркевич